# **A tool for the repeatable generation, and automated documentation, of Land-use Classification Maps**

**Ben Jolly**, Markus Müller, David Medyckyj-Scott, Raphael Spiekermann, and Anne-Gaelle Ausseil

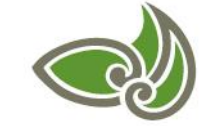

**LANDCARE RESEARCH ANAAKI WHENUA** 

## What am I talking about?

- (Very) quick data provenance 101
- pyluc what it is, why we made it, how it works

# What is data provenance (data)?

- **Part** of the **metadata** surrounding a dataset
- A record of *what* has happened to some data, *where* it happened, *when* it happened, *how* it happened, *who* did it, using *which* tools/instruments, for what purpose (*why*)

#### **W7 model**

### What does it look like?

- Can take the form of
	- A file (JSON/XML/PROV-N/etc.)
	- A hosted service/site with interactive visualisations (ProvStore)
	- A series of blockchain transactions

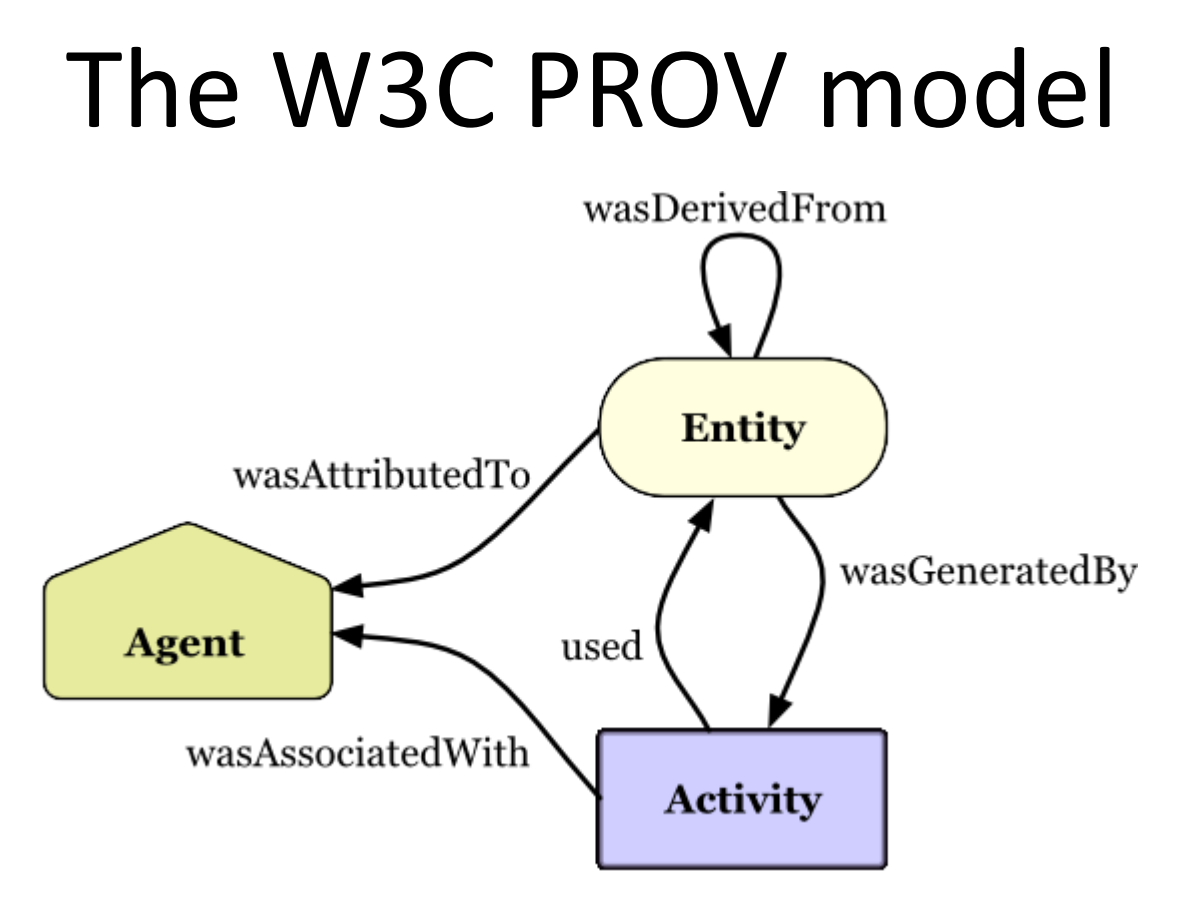

#### source: W3C PROV-PRIMER

# Why should I bother?

- Data quality
- Audit trail
- Attribution
- Informational

**People are going to start asking for it (UK gov. is leading the charge on this)**

# What is pyluc?

- A scalable Python framework that ingests scripts and produces geospatial datasets accompanied by provenance data and technical documentation
- A single script defines a dataset, anyone can use it to reproduce results and documentation

# Why pyluc?

• Open, reproducible research *more easily*

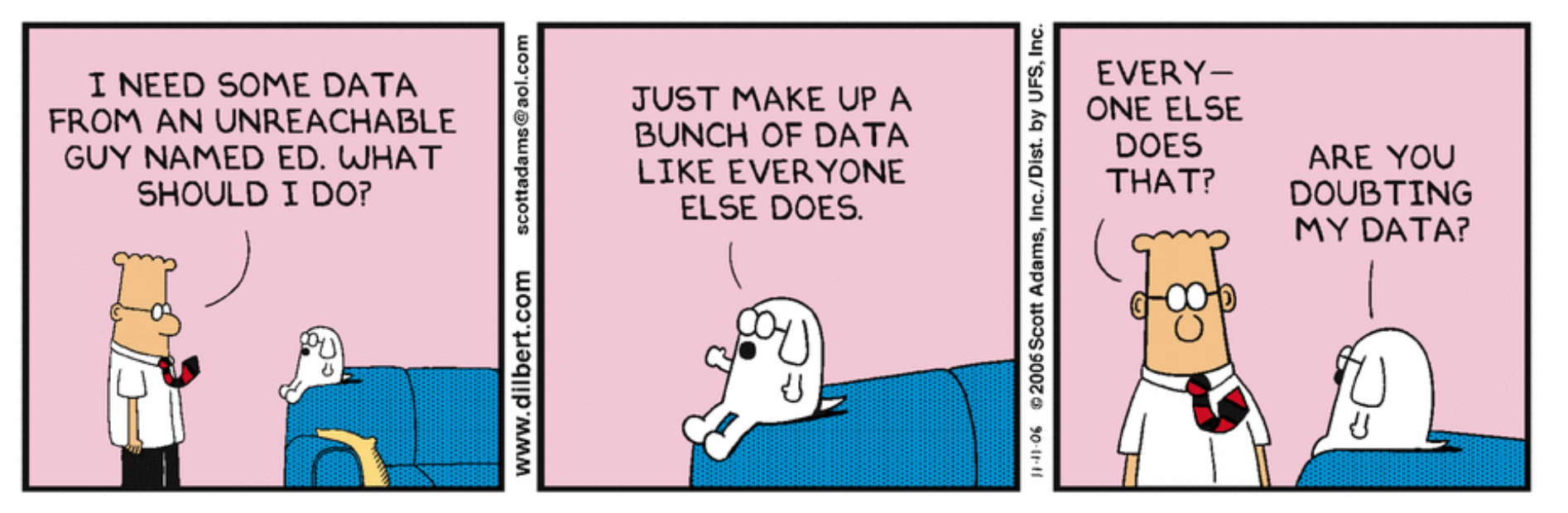

# Why pyluc?

- Technical documentation and provenance data can be annoying to create manually, difficult to keep up to date with regular changes to methodology
- Existing processing methods were not scalable

# How does pyluc work?

- 1. Initialisation
	- Ingest definition script, initialise framework
- 2. Data marshalling
	- Request, download, extract
- 3. Parallel, tile-based, data processing
	- Rasterise/re-project, apply logic
- 4. Clean-up
	- Merge tiles, vectorise
- 5. Documentation
	- Code introspection, recording internal links

# How does pyluc work on Pan?

- Single SLURM job, starts marshalling then:
	- Resubmits itself with cooldown if waiting for data
	- Spawns array job(s) for tile-based processing
	- Spawns clean-up/doc job dependent on array jobs
- All this from one SLURM script (no templates)
- RAM disks for staging (heavy I/O on Pan)

# So, what's in the definition script?

• Basic metadata

– Name, author(s), extent, resolution

• URLs to input data sources

– Currently LRIS-only, other Koordinates sites soon

• Logic to be applied to that input data

– LUTs, Python functions (anything goes)

# And what do we get?

- A \*.kea (raster) file for each logic step
- An optional \*.shp (vector) file for the final step
- A \*.tex file for human-readable documentation
	- Authors, input data, relevant organisations
	- Logic steps and how they relate to one-another
	- Syntax-highlighted code snippets describing logic
- A \*.provn file, optionally uploaded to ProvStore

#### Documentation

#### LURNZ LUC Automated Documentation

Ben Jolly [ben] (operator), Landcare Research

May 24, 2017

#### $\mathbf{1}$ Organisations

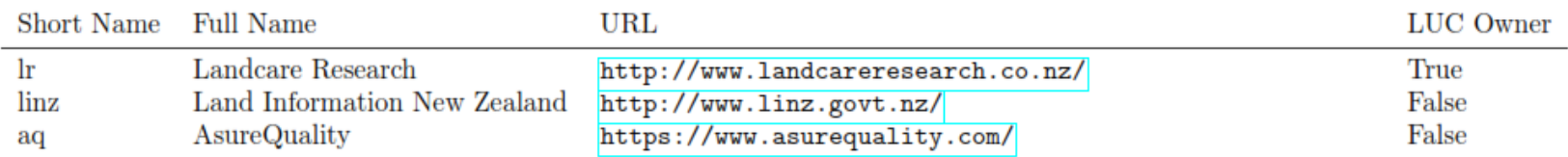

#### People  $\bf{2}$

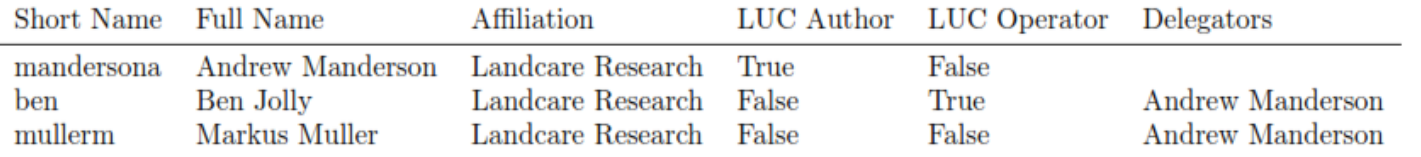

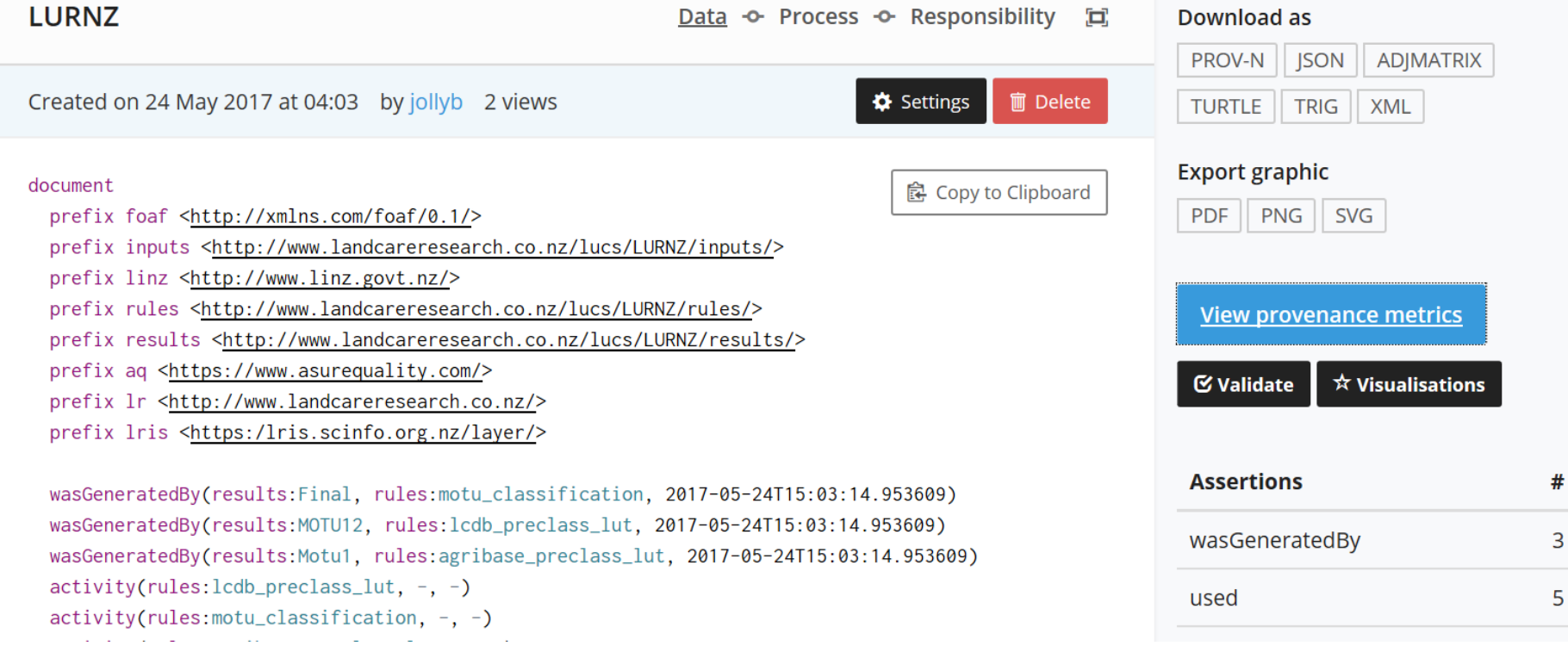

```
agent(lr:lr, [prov:type='prov:Organization', foaf:name="Landcare Research"])
agent(lr:ben, [prov:type='prov:Person', foaf:name="Ben Jolly"])
agent(lr:mandersona, [prov:type='prov:Person', foaf:name="Andrew Manderson"])
agent(lr:mullerm, [prov:type='prov:Person', foaf:name="Markus Muller"])
agent(aq:aq, [prov:type='prov:Organization', foaf:name="AsureQuality"])
wasAttributedTo(results:Motu1, lr:mandersona)
wasAttributedTo(results:Final, lr:mandersona)
wasAttributedTo(results:MOTU12, lr:mandersona)
wasAttributedTo(lris:460-publicprivatenzland01b, linz:linz)
wasAttributedTo(lris:423-lcdb-v41-land-cover-database-version-41-mainland-new-zealand, lr:lr)
wasAttributedTo(lris:461-agribase-enhanced-001, aq:aq)
\text{actedOnBehalfOf}(lr:ben, lr:lr, -)\alphactedOnBehalfOf(lr:mullerm, lr:lr, -)
```
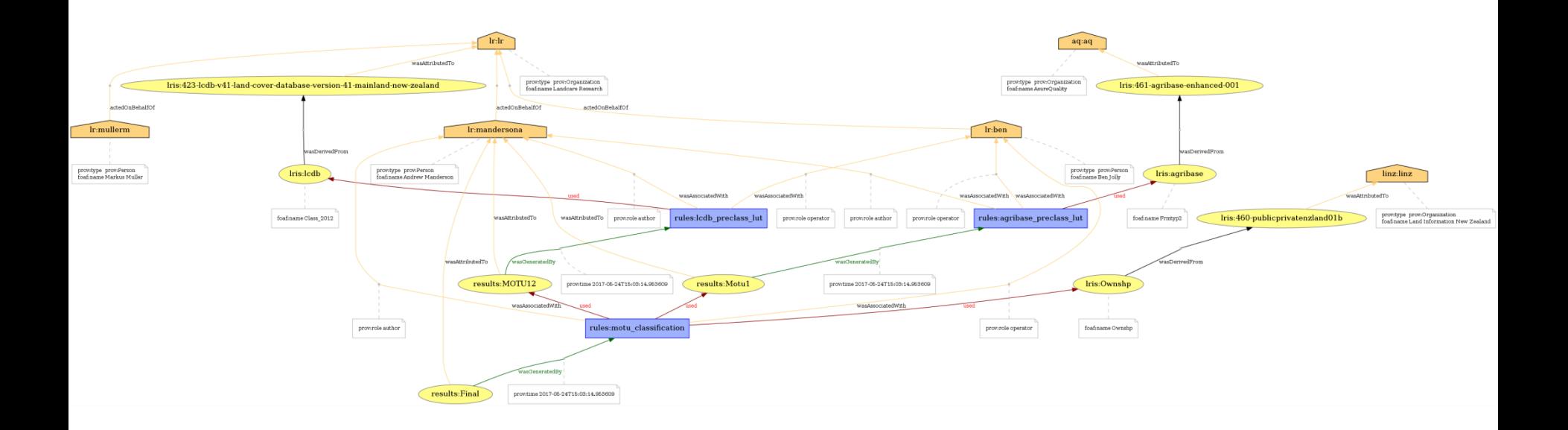

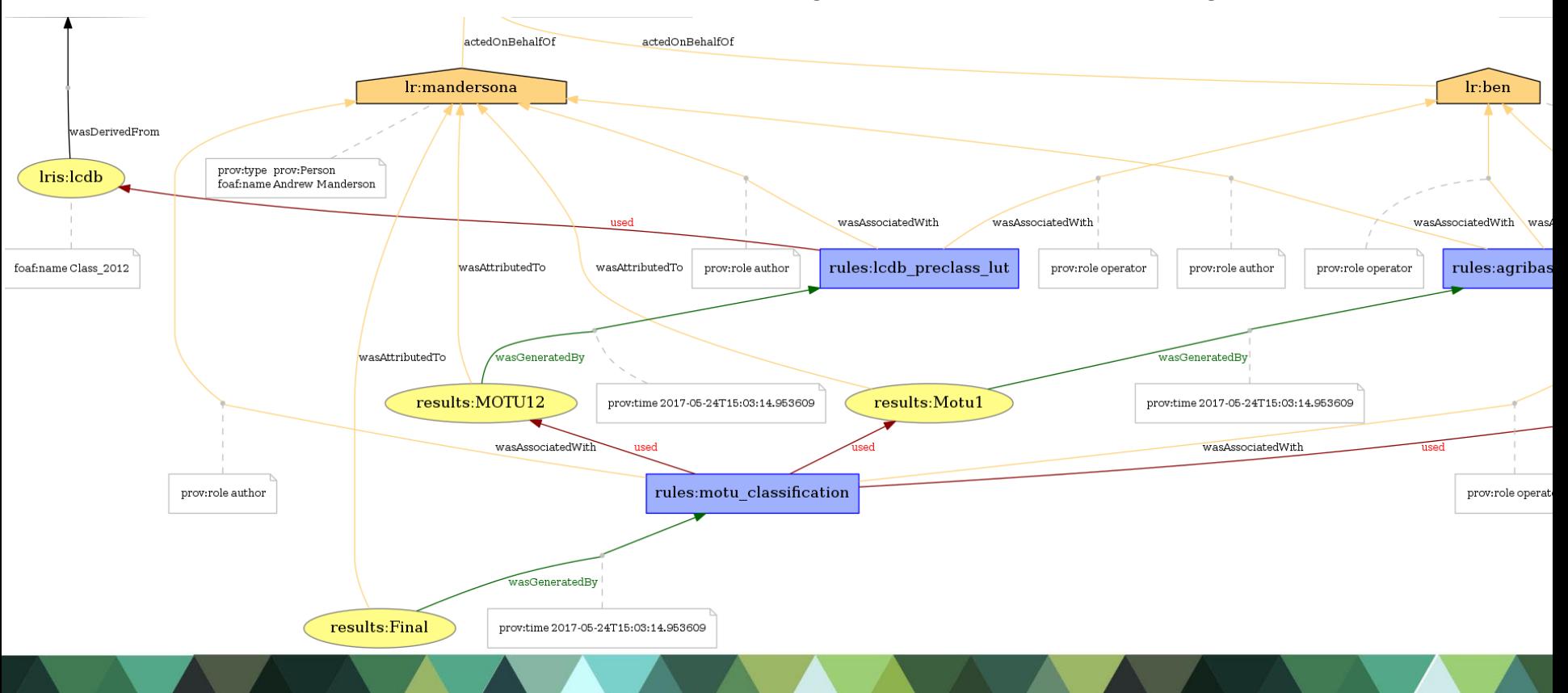

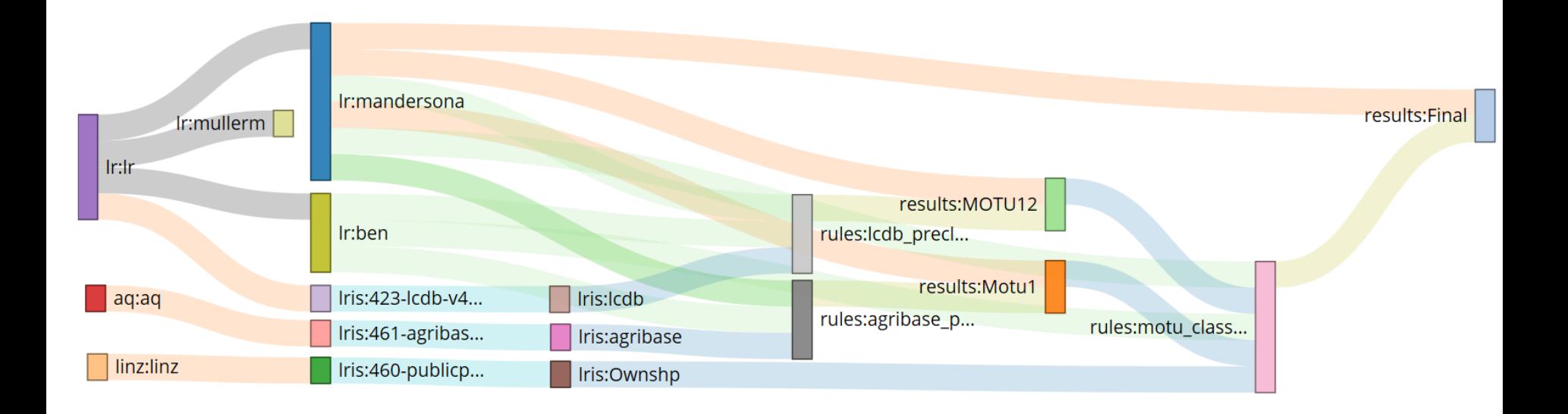

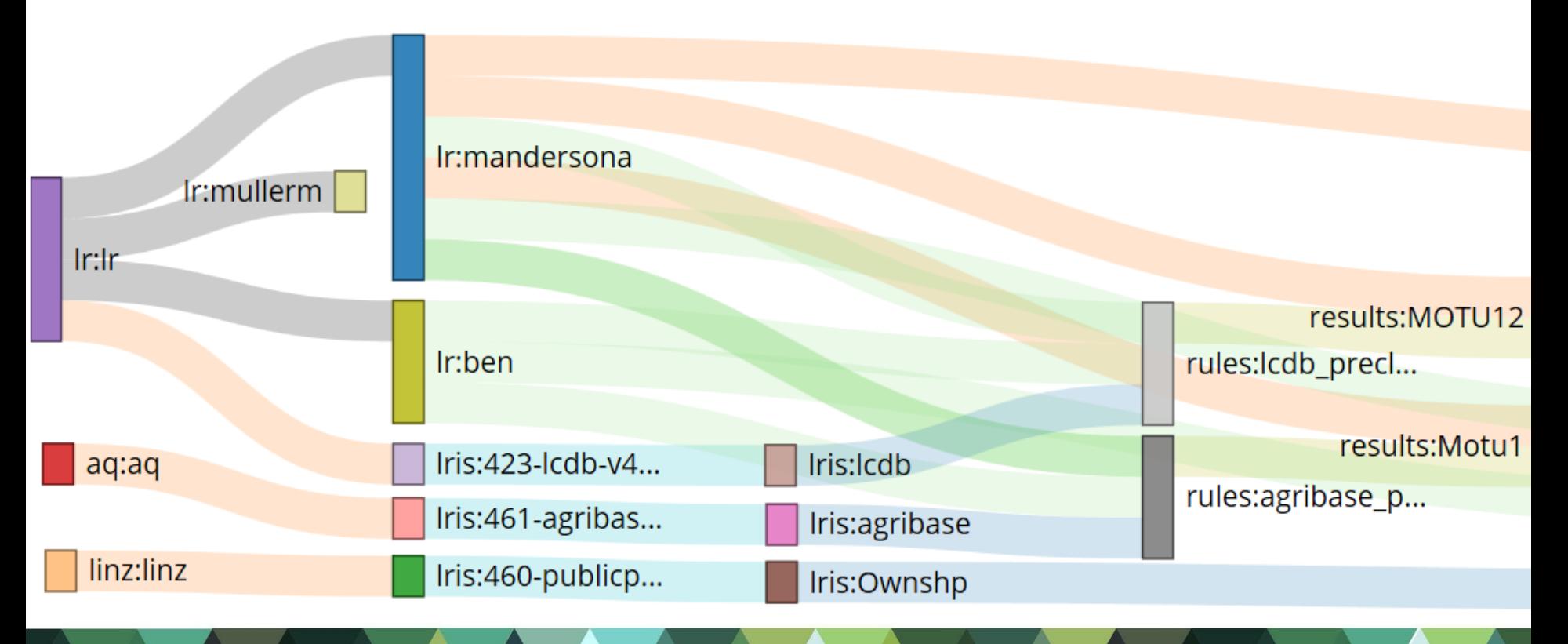

# Where is pyluc going?

- Beyond LUCs
- GUI development to make script creation easier
- Beyond LRIS (when Koordinates are ready)
- Beyond Koordinates if the need is there